# **Chisa**

# **High Speed Aerodynamic Solver**

**User Guide**

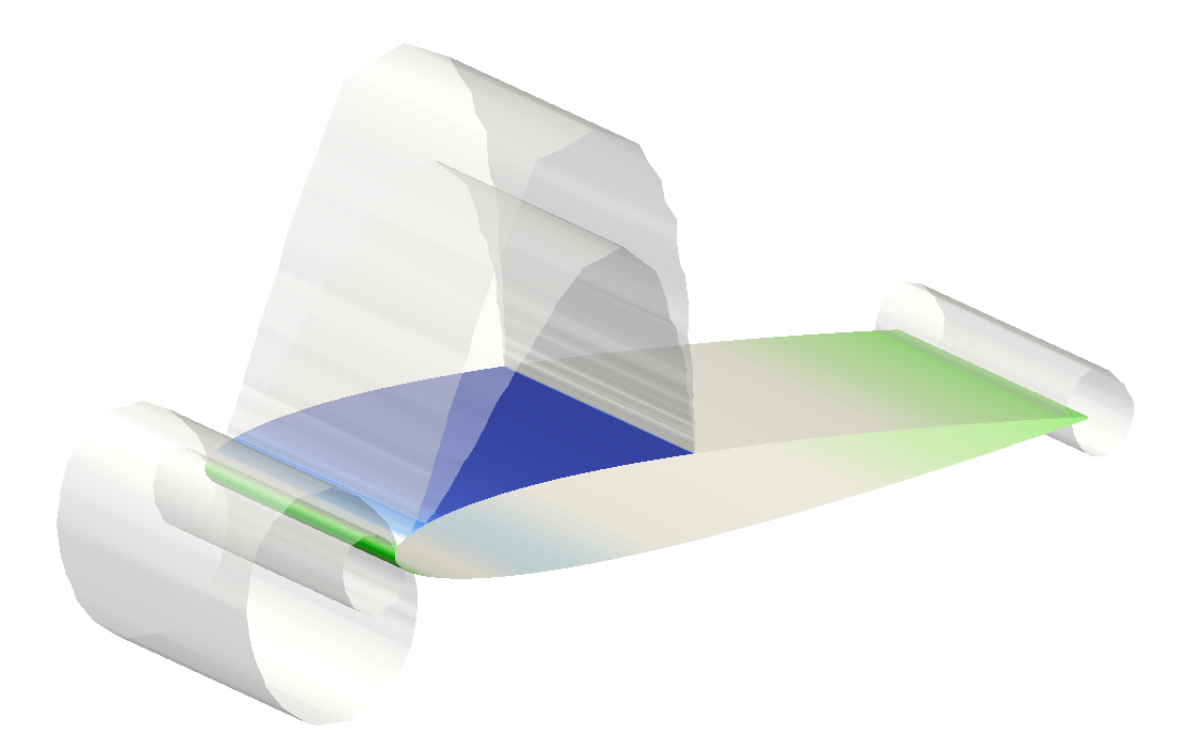

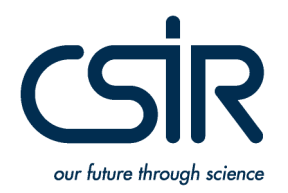

Meiring Naude Road, Brummeria, Pretoria, South Africa www.csir.co.za

Copyright © 2015 CSIR Copyright © 2021 Johan Heyns and Oliver Oxtoby

HiSA is licensed under a Creative Commons Attribution-ShareAlike 3.0 Unported License. You should have received a copy of the license along with this work. If not, see <http://creativecommons.org/licenses/by-sa/3.0/>.

OPENFOAM<sup>®</sup> is a registered trademark of the OPENCFD<sup>®</sup> (ESI-Group), the producer of the OPENFOAM<sup>®</sup> software. Neither this document nor any of the software developments presented and described herein are approved or endorsed by OPENFOAM<sup>®</sup> (ESI-Group).

*First printing: August 2015 This edition: July 2021*

# **Contents**

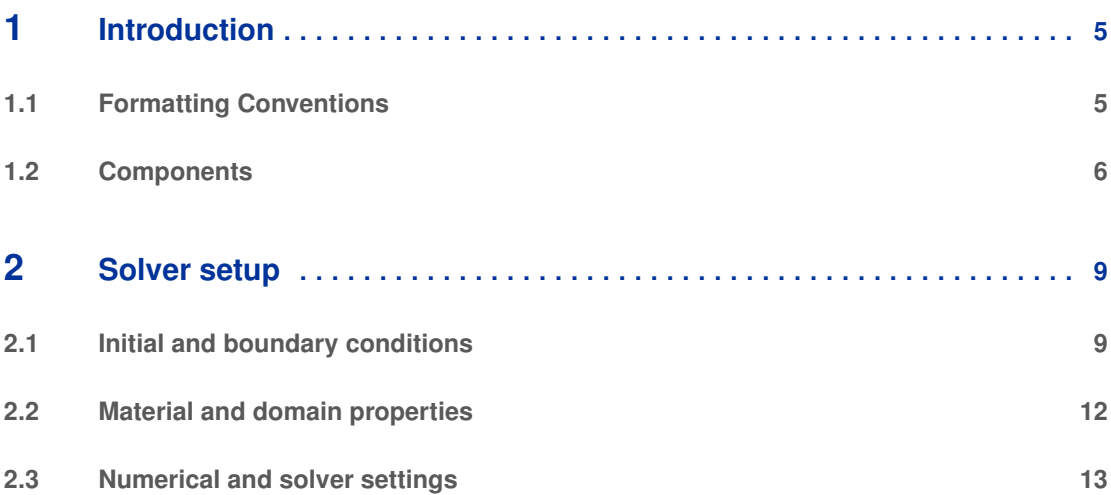

# <span id="page-4-0"></span>**Introduction**

This document serves as a guide for new users of the High Speed Aerodynamic (HiSA) solver, providing them with the best practices for using the software. The solver was developed to provide users with an improved aerodynamic solver which is not only efficient and robust, but to extend the range of physics that can be modelled. To model transonic and supersonic flows the unsteady, compressible Navier-Stokes equations are solved using a density-based approach. Density-based solvers are typically preferred for high-speed flows as they allow for the effective handling of sharp numerical discontinuities in the primary variables, typically encountered with propagating shock waves. These solvers are, however, not well suited to problems where the flow tends toward the incompressible limit were the coupling between pressure and density becomes weak. For these cases it is suggested that pressure-based solvers be employed. Some of the current capabilities of the HiSA solver include:

- Assembly of a coupled system for the construction of an implicit matrix system;
- GMRES solver with LU-SGS preconditioning for the efficient solution of the coupled system;
- A selective range of shock capturing schemes;
- ALE formulation for moving meshes;
- Improved coupling algorithm for FSI problems;
- Characteristic boundary conditions for a non-reflective farfield approximation; and
- Effective handling of multiple regions.

To improve usability, the solver automatically detects whether dynamic meshing should be activated based on the user input. The solver employs the standard dynamic mesh motion class of OpenFOAM<sup>®</sup>, thereby allowing for the use of any of the existing dynamic mesh movement libraries currently available.

Where possible, the guide aims to provide best practices and guidelines for the use of the solver. It should, however, be noted that the solver and libraries are relatively new and still under active development. For this reason it can not be guaranteed that a solution will be obtained in all cases. Please note that this guide considers only the settings required by the solver and does not detail mesh generation and post-processing tools.

#### <span id="page-4-1"></span>**1.1 Formatting Conventions**

A set of simple formatting rules is used in this document to facilitate reading:

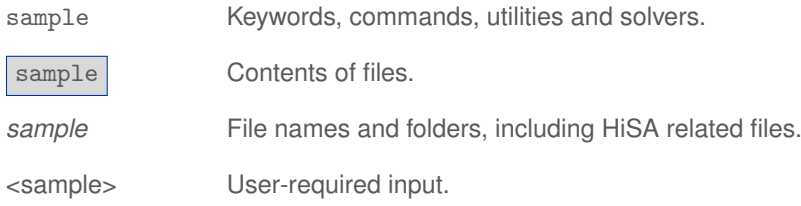

Comments in all HiSA files follow the usual C++ standard. Therefore, any lines prefixed with // or text placed between /\* and \*/ are ignored by the code. Lastly, all relevant environmental variables are preceded by the \$ sign.

#### <span id="page-5-0"></span>**1.2 Components**

A summary of the solvers and libraries provided is given below.

#### **1.2.1 Solvers**

The following solver executables are provided:

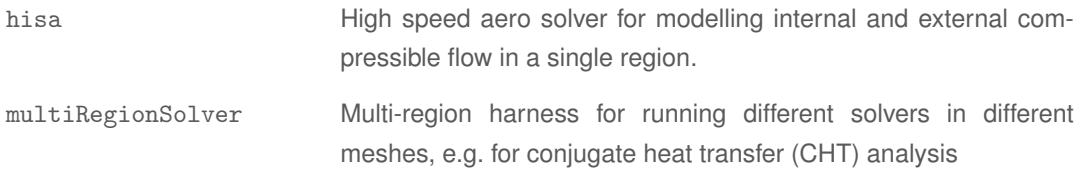

#### **1.2.2 Libraries**

As part of the coupled aero solver the user is provided with a number of new or extended libraries.

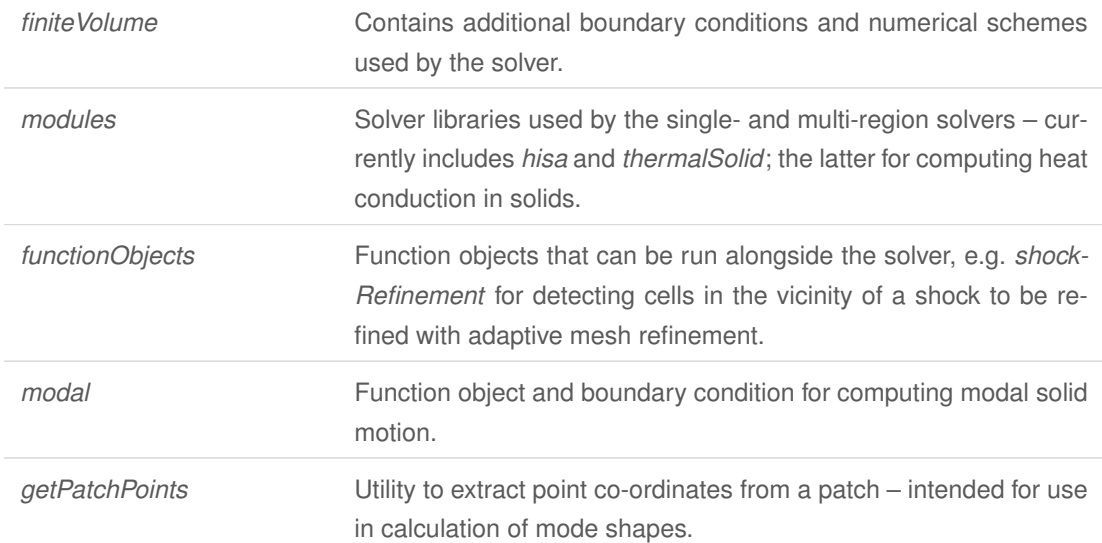

#### **1.2.3 Tutorials**

To assist the user in getting started with HiSA, a number of example test cases are provided.

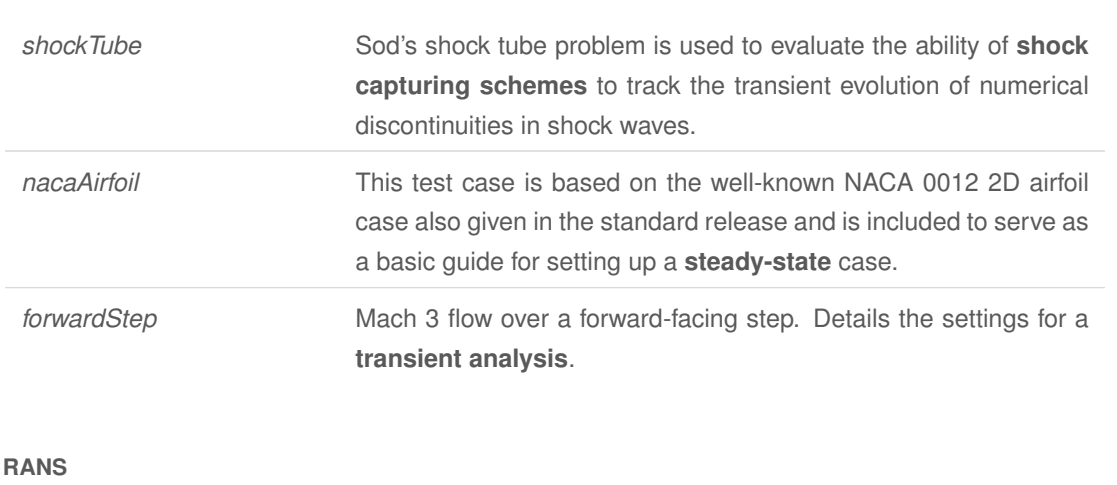

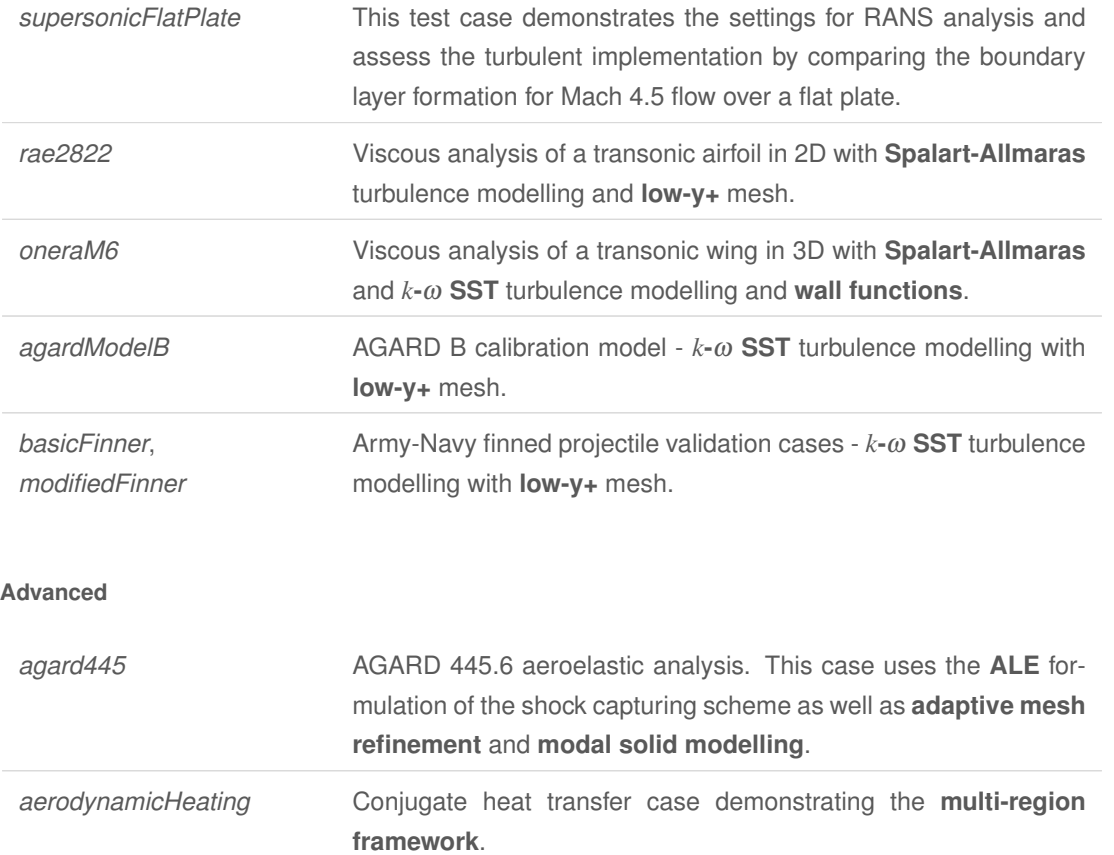

### <span id="page-8-0"></span>**Solver setup**

This section details the solver setup for HiSA. Please note that this document will focus on solver settings specific to the HiSA solver only. The reader is referred to the OpenFOAM® User Guide for a general introduction. It is suggested that projects are initialised by copying an existing tutorial and modifying the settings by following the recommendations in this guide.

In this guide, the Spalart-Allmaras and *k*-ω SST turbulence models will be referred to for concreteness; however, the solver places no restriction on the turbulence model used.

#### <span id="page-8-1"></span>**2.1 Initial and boundary conditions**

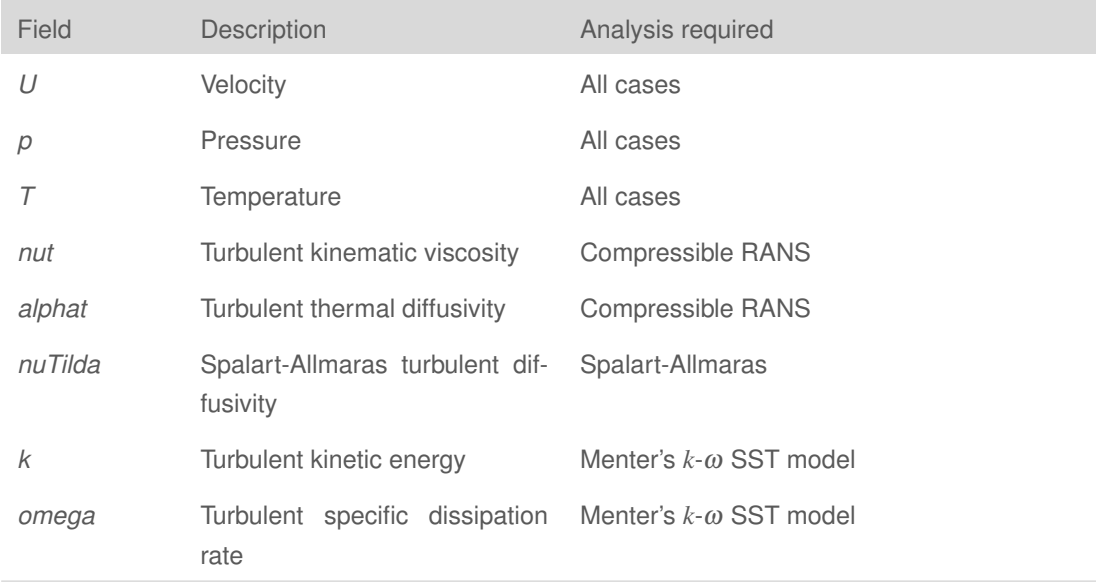

The following variables or fields are required by the solver and need to be specified in the *0* directory:

Below, an example initial velocity field, *U*, is shown which is located in the *0* directory. First, the keyword dimensions defines the dimensional units of the variable. A detailed description of the dimensional units are given in the OpenFOAM® User Guide. Next, the internalField or initial condition of the field should be specified. As this will act as the starting point of the analysis, careful attention should be paid in selecting the initial conditions as it may effect the convergence of the solution. Generally, it is suggested that internal flow field is initialised using the freestream values.

```
dimensions [0 1 -1 0 0 0 0];
internalField uniform (200 0 0);
boundaryField
{
```
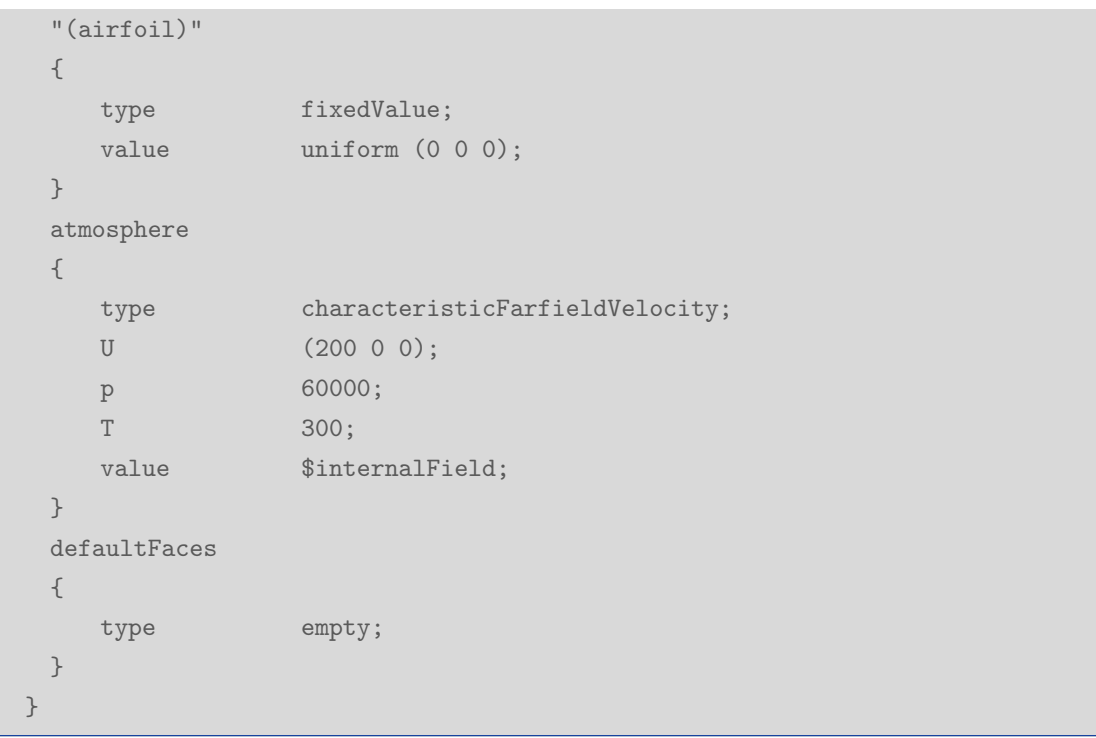

Most of the fields given above accept the standard boundary conditions, and a list of some of the recommended boundary conditions is given below.

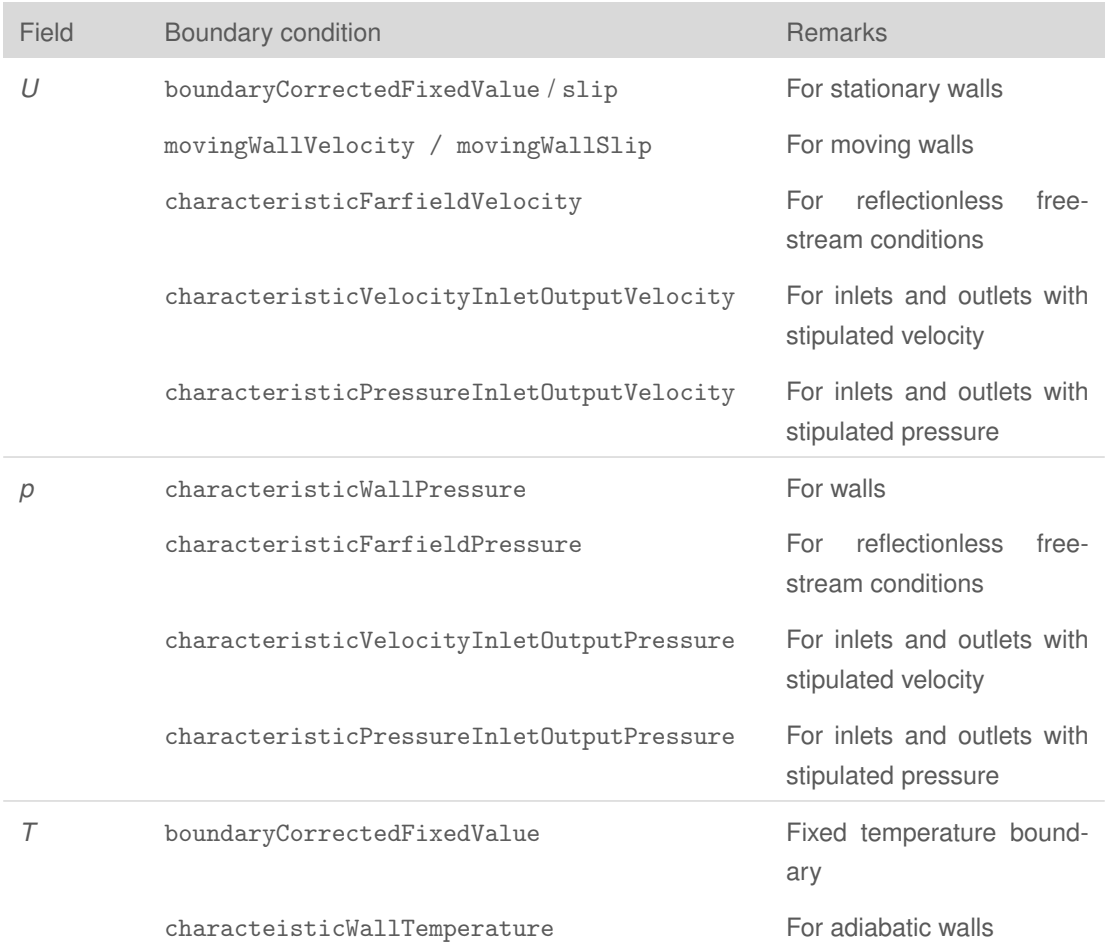

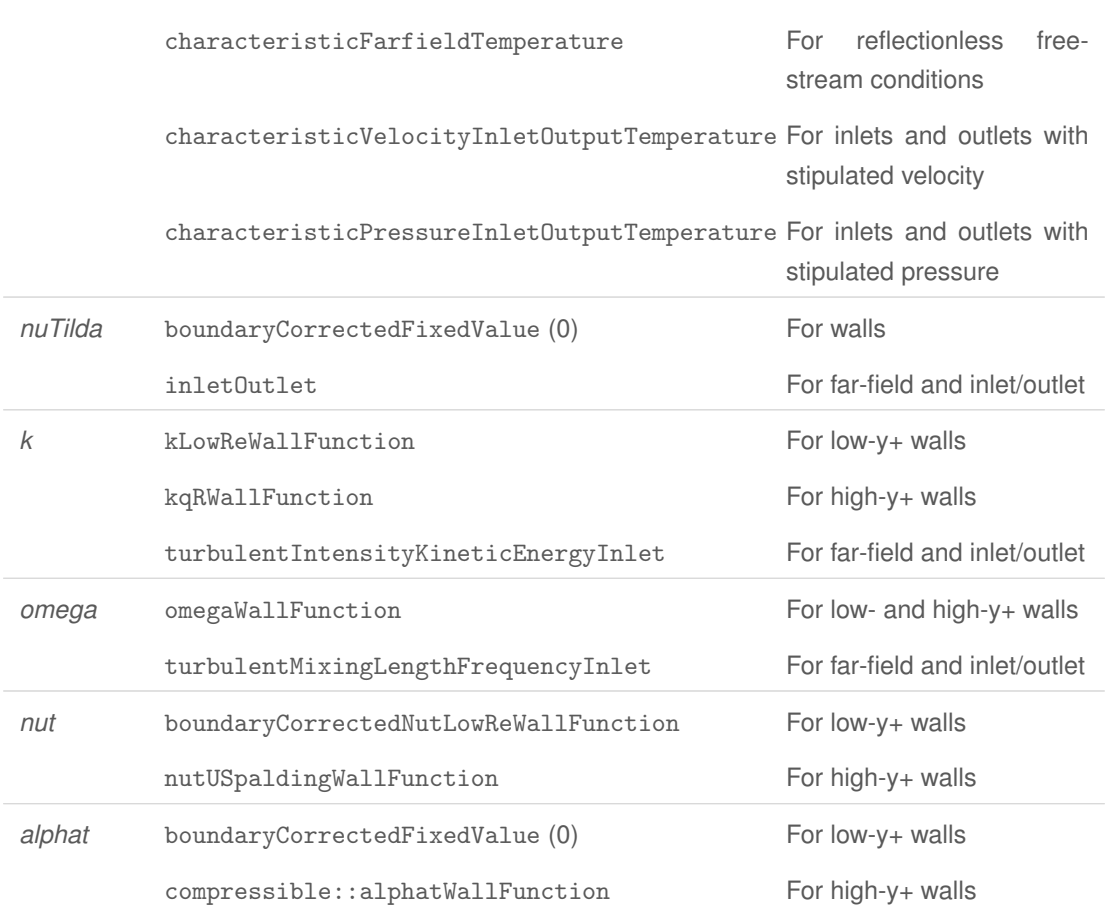

#### **Characteristic-based boundary conditions**

With the aim of finding a balance between accurately describing the farfield conditions while maintaining a computationally efficient solution, characteristic boundary conditions aim to prevent outgoing disturbances from propagating back into the domain. This is achieved by performing a linearised Riemann analysis at the boundaries to obtain the so-called characteristic variables for the advection system of equations [\[1,](#page-22-0) [3\]](#page-22-1).

Each characteristic boundary condition requires the freestream conditions of all the primary variables. It is therefore suggested that a file *0/include/freestreamConditions* should be created which contains the freestream velocity, pressure and temperature

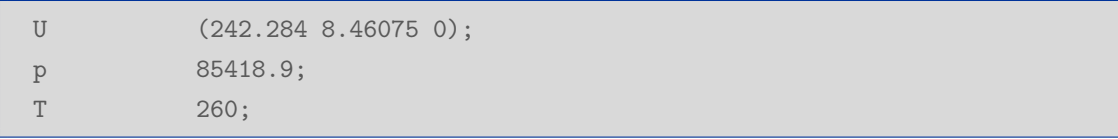

This field can then be included at the beginning of each of the primary variable field files as follows

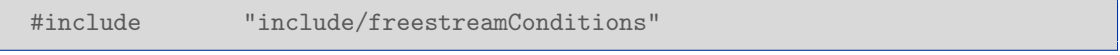

The characteristic inlet/outlet boundaries also require the U, p and T settings as above, but these are reference/external values rather than free-stream conditions. Which, if any, of these values is actually imposed on the flow depends on the flow direction and Mach number locally at each patch face.

The characteristic-based boundary conditions for temperature and pressure at walls give a more accurate representation than the traditional zeroGradient condition, and are more robust in the presence of high Mach number flows. No free-stream conditions are read.

#### <span id="page-11-0"></span>**2.2 Material and domain properties**

The solver requires the standard constant dictionaries typically specified. Standard dictionaries as well as optional dictionaries read by the solvers include:

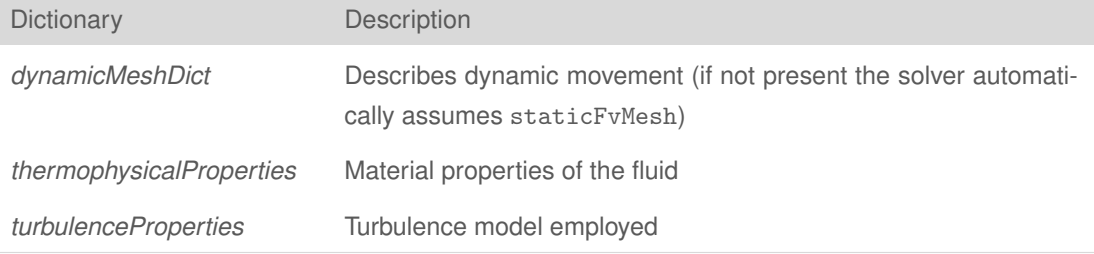

For all analyses the material properties of the fluid under consideration should be provided in *constant/thermophysicalProperties*. An example of the material properties for air is shown below

```
thermoType
{
  type hePsiThermo;
  mixture pureMixture;
  transport sutherland;
  thermo hConst;
  equationOfState perfectGas;
  specie specie;
  energy sensibleInternalEnergy;
}
mixture
{
  specie
  {
     nMoles 1;
     molWeight 28.966;
  }
  thermodynamics
  {
     Cp 1005;
```
Hf 0; } transport { As  $1.4584e-6$ ; Ts 110.33; } }

where for an ideal gas, such as air, sutherland should be specified under transport to define the viscosity as a function of temperature. In this case the entries mu and Pr are neglected and the coefficients As and Ts need to be defined. The entries are as defined in the OpenFOAM® User Guide.

#### **2.2.1 Turbulence models**

In *constant/turbulenceProperties* the user can select any of the standard RANS or LES turbulence models. For inviscid flow the user can set transport in *constant/thermophysicalProperties* to const while setting viscosity, mu to 0 and in *constant/turbulenceProperties* select laminar.

simulationType laminar;

The RANS turbulence models kOmegaSST and SpalartAllmaras are suited to external aerodynamic applications and have been tested with HiSA, but there is no limit in principle to the models which can be used.

#### **2.2.2 Mesh movement**

The solver incorporates the dynamic mesh class and therefore allows for the use of any of the general dynamic mesh options used with the standard OpenFOAM® solvers. For example, the sixDoFRigidBodyMotion mesh motion solver allows for the simulation of rigid body dynamics. If no *dynamicMeshDict* dictionary is provided the solver automatically assumes staticFvMesh.

#### <span id="page-12-0"></span>**2.3 Numerical and solver settings**

The solver requires the standard numerical and solver dictionaries typically specified for OpenFOAM® analyses; however, some additional settings required by the HiSA solver are now described.

#### **2.3.1 controlDict**

The solver allows for both steady and transient solutions and differentiates between the two based on the options specified by the user. Below an example is shown of the *system/controlDict* for a steady state analysis:

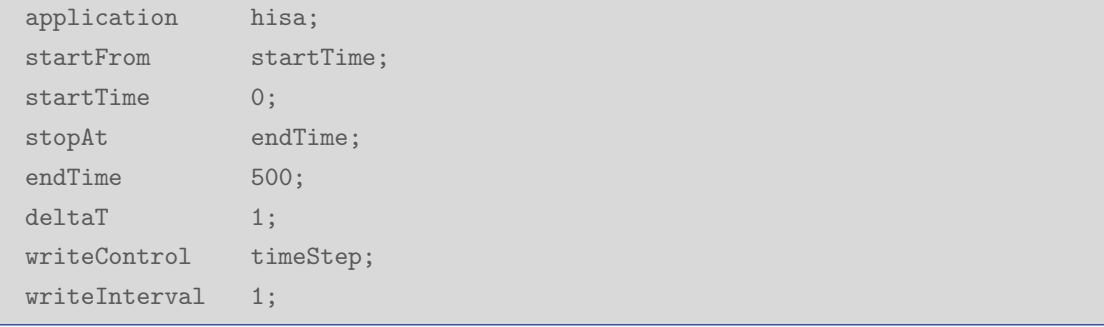

It is noted that for the steady state case the temporal terms do not correspond to physical values but rather to iteration numbers, whereas for a transient analysis the temporal control settings correspond to real time values. The following is an example of a transient setup:

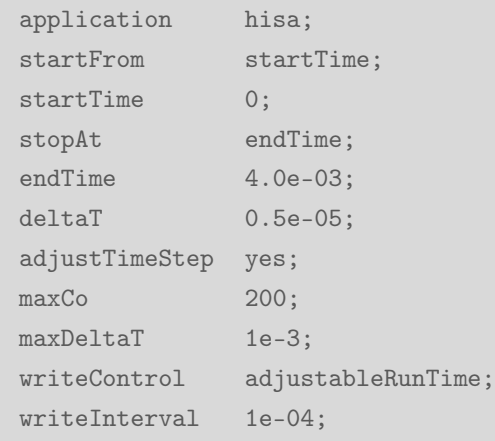

In *system/controlDict* the maximum Courant number in the domain, maxCo, may be set together with the boolean adjustTimeStep. For transient analyses a value of between 5-100 is typically appropriate depending on the required temporal accuracy, while for steady-state analyses there is no restriction and adjustTimeStep should be set to off. Transient analysis can also be run in fixed-timestep mode with adjustTimeStep set to off.

For the multiRegionSolver application, an extra section in controlDict defines the regions and solver module to be used for each, e.g.:

```
regions
{
   fluid
   {
       solver hisa;
       libs ( "libhisaModule.so" );
   }
```

```
solid
   {
       solver thermalSolid;
       libs ( "libthermalSolidModule.so" );
   }
}
```
The subdictionaries listed in regions define the names of mesh regions in which the listed solver modules are run. These mesh regions are subdirectories of the *0*, *constant* and *system* folders in which the relevant setup files for that region are placed, instead of directly in the folders as for a standard single-region case.

#### **2.3.2 fvSchemes**

A number of shock-capturing schemes are available to the user and can be selected under fluxScheme

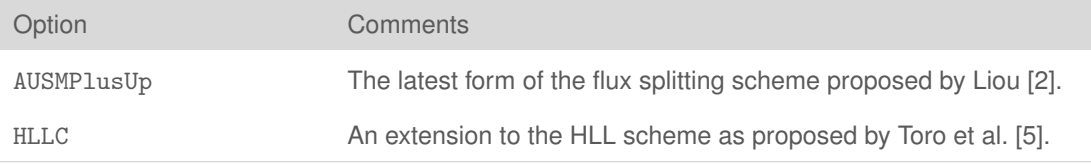

Note that AUSMPlusUp is currently the only scheme for which the ALE formulation is implemented and therefore the only scheme which can be used for moving meshes. It is also the scheme that has been the most extensively tested to date and is recommended for use with the HiSA solver.

The temporal discretistion is specified under ddtSchemes. A dual-timestepping/pseudo-timestepping scheme is most easily employed by specifying

```
ddtSchemes
{
   default dualTimestepping rPseudoDeltaT <real-time scheme>;
}
```
where <real-time scheme> is the time scheme used for the discretisation in real (physical) time. The following options are available:

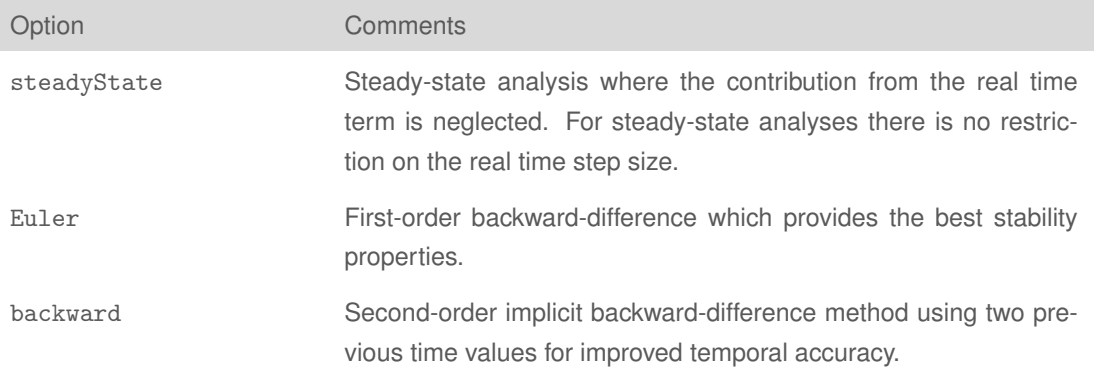

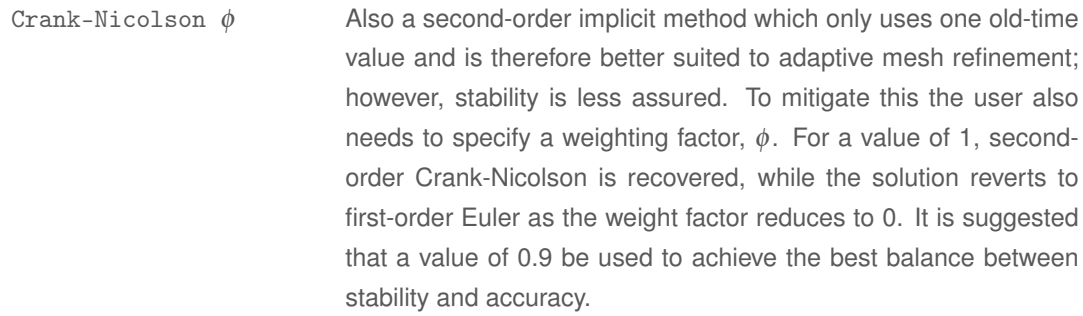

The following settings represent the suggested defaults for transonic and supersonic flow on unstructured meshes, for the steady-state case:

```
ddtSchemes
{
   default bounded dualTime rPseudoDeltaT steadyState;
}
gradSchemes
{
  default cellLimited faceLeastSquares linear 0.6;
   gradTVD faceLeastSquares linear;
   grad(nuTilda) cellLimited Gauss linear 0.9;
   grad(k) cellLimited Gauss linear 0.9;
   grad(omega) cellLimited Gauss linear 0.9;
}
divSchemes
{
   default none;
   div(tauMC) Gauss linear;
   div(phi,nuTilda) bounded Gauss limitedLinear 1;
   div(phi,k) bounded Gauss limitedLinear 1;
   div(phi,omega) bounded Gauss limitedLinear 1;
}
laplacianSchemes
{
   default Gauss linear corrected;
   laplacian(muEff,U) Gauss linear compact;
   laplacian(alphaEff,e) Gauss linear compact;
}
interpolationSchemes
{
   default linear;
```

```
reconstruct(rho) wVanLeer gradTVD;
   reconstruct(U) wVanLeerV gradTVD;
   reconstruct(T) wVanLeer gradTVD;
}
snGradSchemes
{
   default corrected;
}
wallDist
{
   method Poisson;
}
```
The recommended settings for transient analyses differ only in the following sub-dictionaries:

```
ddtSchemes
{
   default dualTime rPseudoDeltaT backward;
}
divSchemes
{
   default none;
   div(tauMC) Gauss linear;
   div(phi,nuTilda) Gauss limitedLinear 1;
   div(phi,k) Gauss limitedLinear 1;
   div(phi,omega) Gauss limitedLinear 1;
}
```
Notes:

- Settings are given here for Spalart-Allmaras (nuTilda) and *k*-ω turbulence models (k and omega).
- Use of the bounded scheme is to help maintain boundedness of the turbulence variables in the steady-state case.
- Use of the Poisson wall-distance method instead of the standard meshWave method has shown an improvement in accuracy on non-orthogonal grids.
- compact is a compact-stencil evaluation of the surface-normal derivative recommended for use with the coupled variables.
- wVanLeer is a version of the van Leer flux limiter which accounts for a face not equidistant from cell centres. It is recommended that the gradient used in this calculation is not limited as this may interfere with the role of the flux limiter itself.
- For other gradients cellLimited is used to help bound gradients on poor quality meshes.

#### **2.3.3 fvSolution**

The HiSA solver constructs a coupled matrix system of the compressible Navier-Stokes equations. The settings for this are contained in the flowSolver subdictionary. The solver keyword specifies the coupled solver to use. Currently the only option for this is GMRES, which selects the generalised minimal residual method of Saad and Schultz [\[4\]](#page-22-4). The settings required by the GMRES solver are contained in the GMRES sub-subdictionary of the flowSolver subdictionary and are described below:

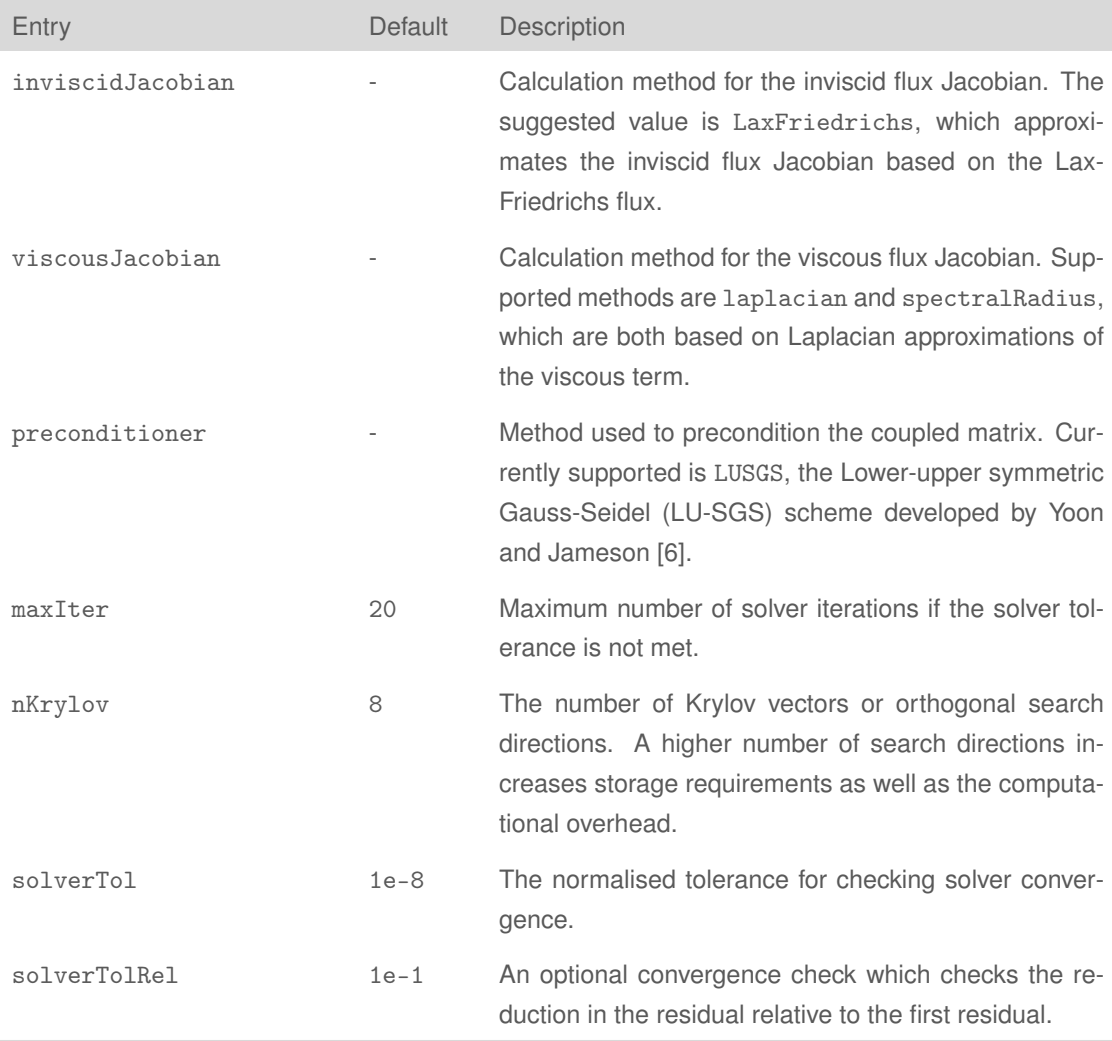

With the iterative implicit method a dual-time stepping approach is employed and the following settings are contained in the pseudoTime dictionary to control the iterations in pseudo-time (also known as 'outer correctors'):

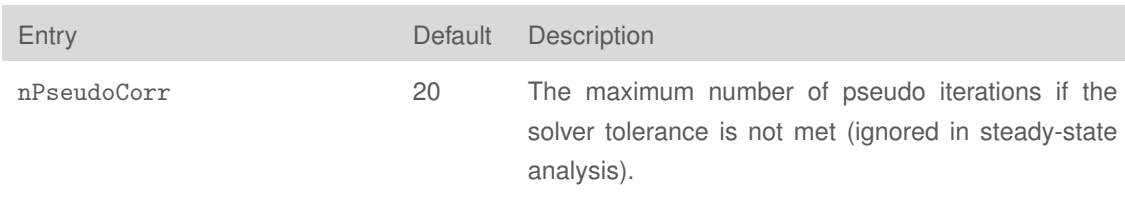

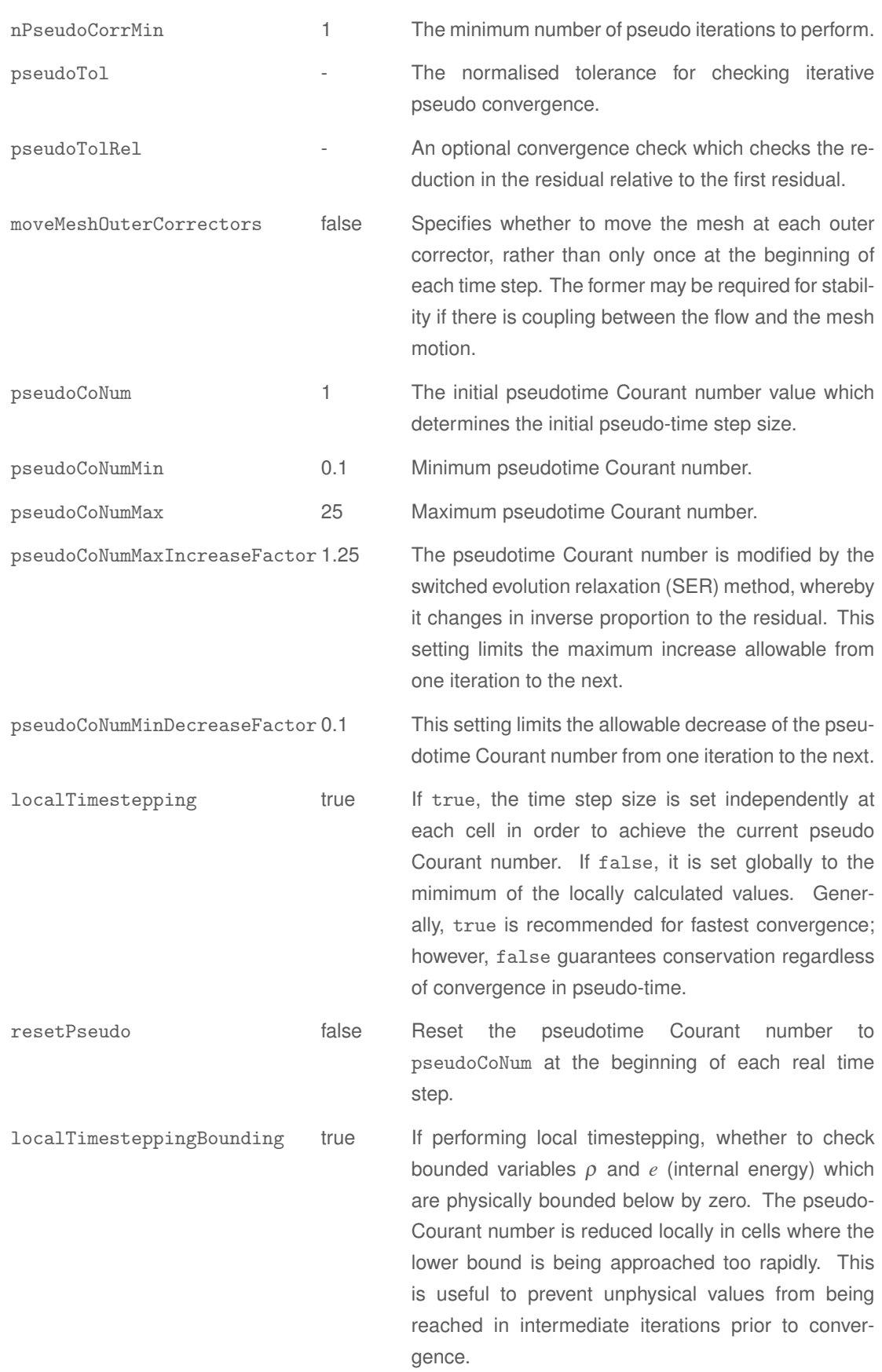

```
localTimesteppingLowerBound 0.95 The decrease in bounded variables which will
                                     trigger a halving of the local pseudo Courant
                                     number if localTimesteppingBounding and
                                     localTimestepping are enabled.
```
Under solvers only the turbulence equations need to be specified - for example:

```
solvers
{
   "(k|omega|nuTilda)"
   {
      solver smoothSolver;
      smoother symGaussSeidel;
      tolerance 1e-10;
     relTol 0.1;
      minIter 1;
   }
   "(k|omega|nuTildaFinal)"
   {
    $k;
    reltol 0;
   }
}
```
It is recommended that some degree of relaxation of the turbulence equations be introduced when considering viscous analysis. A value of 0.5 is recommended:

```
relaxationFactors
{
   equations
   {
           "(k|omega|nuTilda)" 0.5;
   }
}
```
When using the recommended Poisson method for wall distance calculation (as specified in fvSchemes), the yPsi solver must also be specified in the solvers subdictionary, with recommended settings as follows:

```
solvers
{
  yPsi
  {
     solver GAMG;
     smoother GaussSeidel;
```

```
tolerance 1e-6;
     relTol 0;
  }
}
```
#### Notes:

- In transient simulations, it is important that sufficient pseudotime iterations are performed to adequately converge the solution at each real time step. It is difficult to give a rule of thumb as this depends on the ratio of the real-time and pseudotime Courant numbers, but setting a residual tolerance can be helpful.
- Reducing the pseudoCoNum can help to stabilise a simulation that diverges in the early iterations due to an unphysical initialisation.
- Increasing the value of localTimesteppingLowerBound closer to 1 can also aid stability on poor meshes.
- Another possible stability improvement is to use upwind for the divergence schemes of the turbulence variables to revert to first-order advection.

## **Bibliography**

- <span id="page-22-0"></span>[1] J. Blazek. *Computational Fluid Dynamics: Principles and Applications: Principles and Applications*. Elsevier Science, 2001.
- <span id="page-22-2"></span>[2] M.-S. Liou. A sequel to AUSM, Part II: Ausm+-up for all speeds. *Journal of Computational Physics*, 214(1):137–170, 2006.
- <span id="page-22-1"></span>[3] R. Löhner. *Applied computational fluid dynamics techniques: An introduction based on finite element methods*. Wiley, 2008.
- <span id="page-22-4"></span>[4] Y. Saad and M. H. Schultz. GMRES: A generalized minimal residual algorithm for solving nonsymmetric linear systems. *SIAM Journal on scientific and statistical computing*, 7(3):856–869, 1986.
- <span id="page-22-3"></span>[5] E. Toro, M. Spruce, and W. Speares. Restoration of the contact surface in the HLL-Riemann solver. *Shock waves*, 4(1):25–34, 1994.
- <span id="page-22-5"></span>[6] S. Yoon and A. Jameson. Lower-upper symmetric-Gauss-Seidel method for the Euler and Navier-Stokes equations. *AIAA journal*, 26(9):1025–1026, 1988.